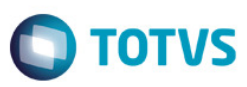

 $\mathbf{x}$ 

# **Evidência de Testes**

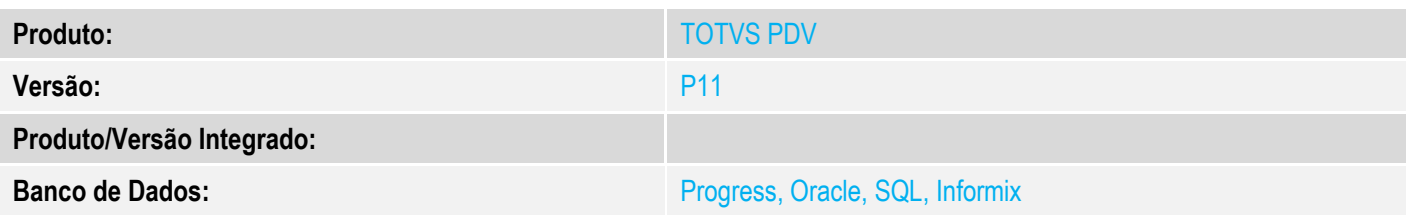

### **1. Evidência e sequência do passo a passo** *[obrigatório]*

#### **Pré-requsito:**

Configurar a comunicação entre Totvs PDV e Retaguarda via Web Service.

# 1. Na Retaguarda, através do SIGALOJA, incluir um orçamento com bastante itens. Neste exemplo, foi incluído 500 itens.<br>
India Assistida - Alt &Orcamento

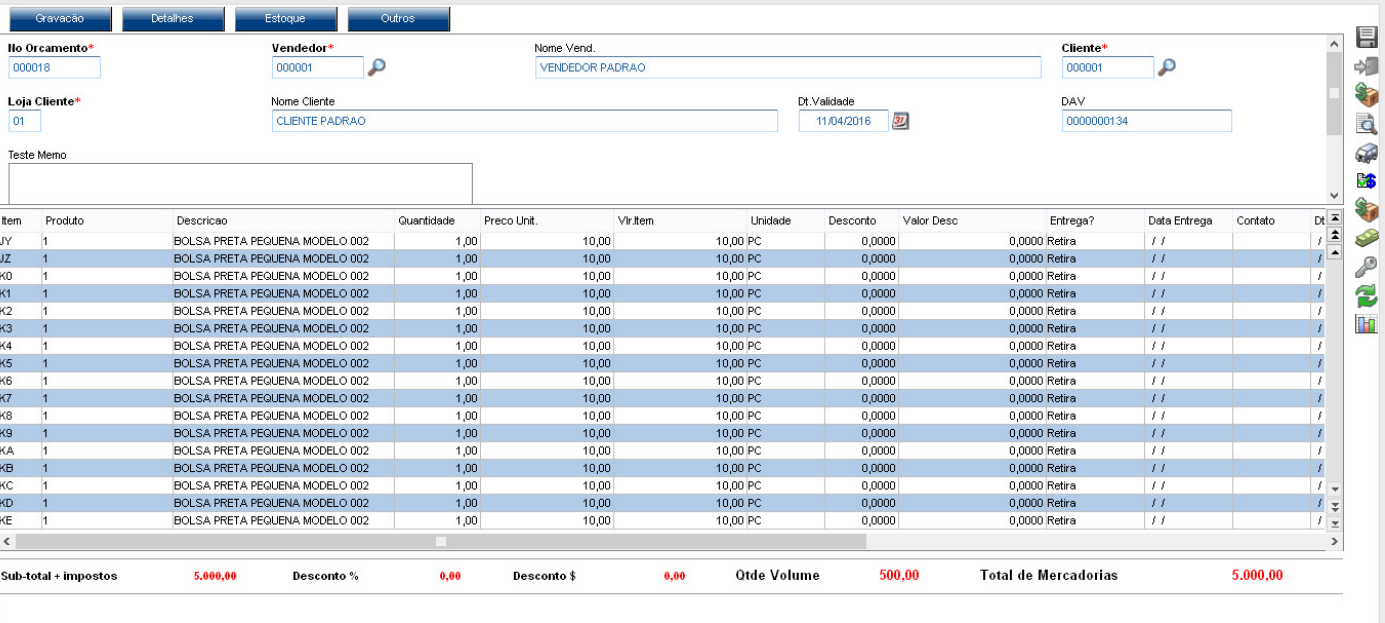

### 2. No Totvs PDV, importar o orçamento.

 $\ddot{\bullet}$ 

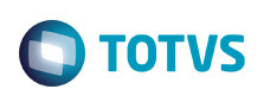

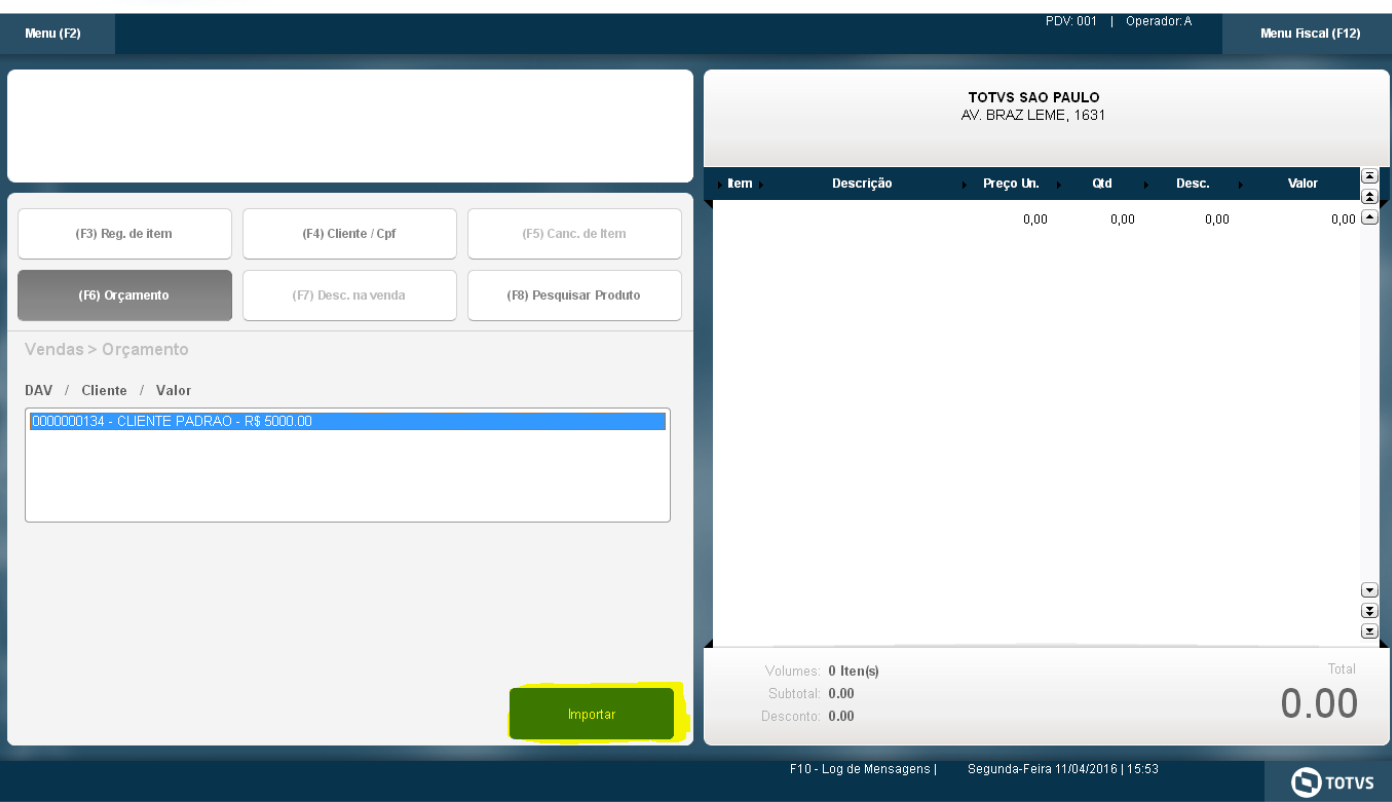

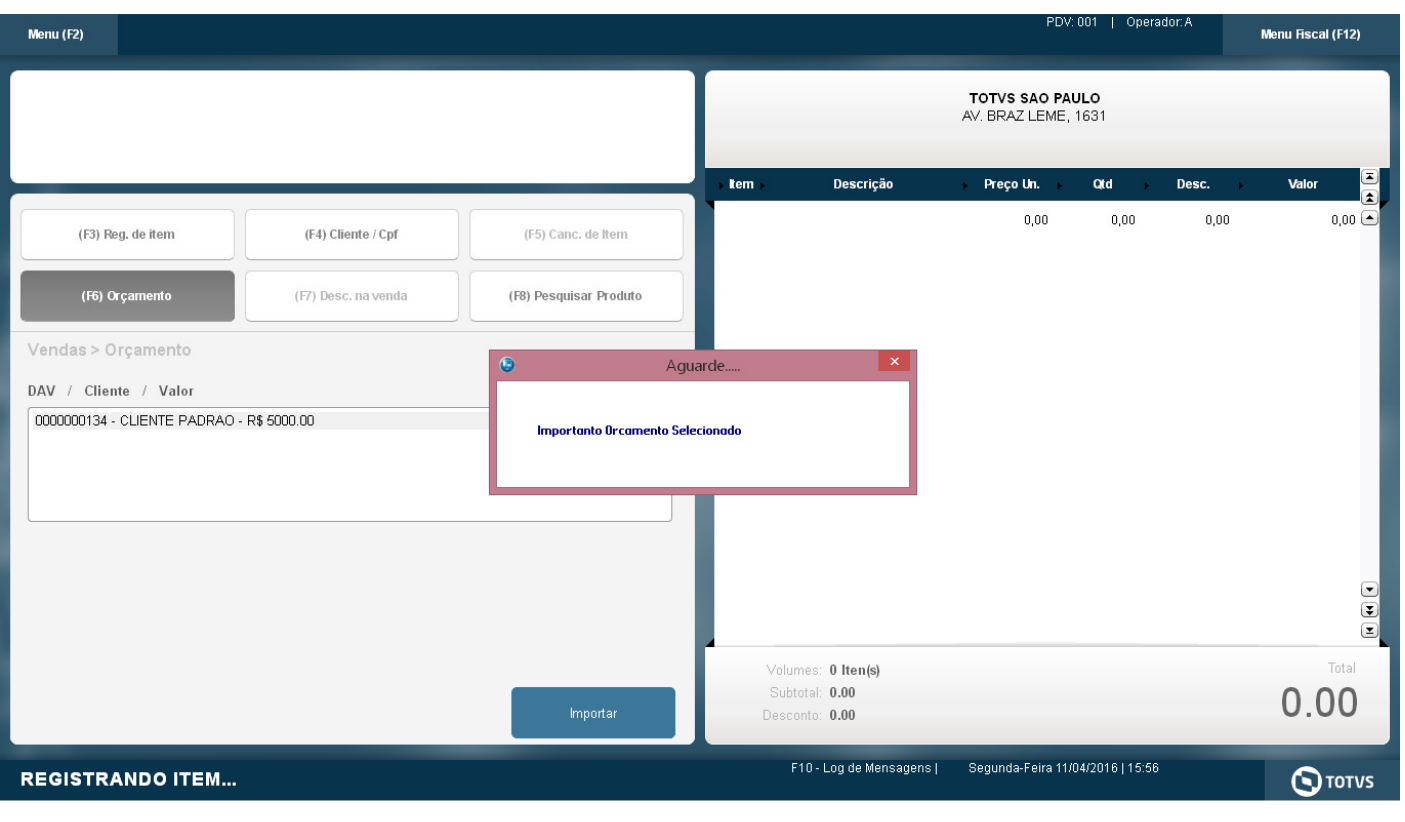

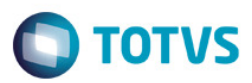

## 3. O orçamento com 500 itens foi importado com sucesso.

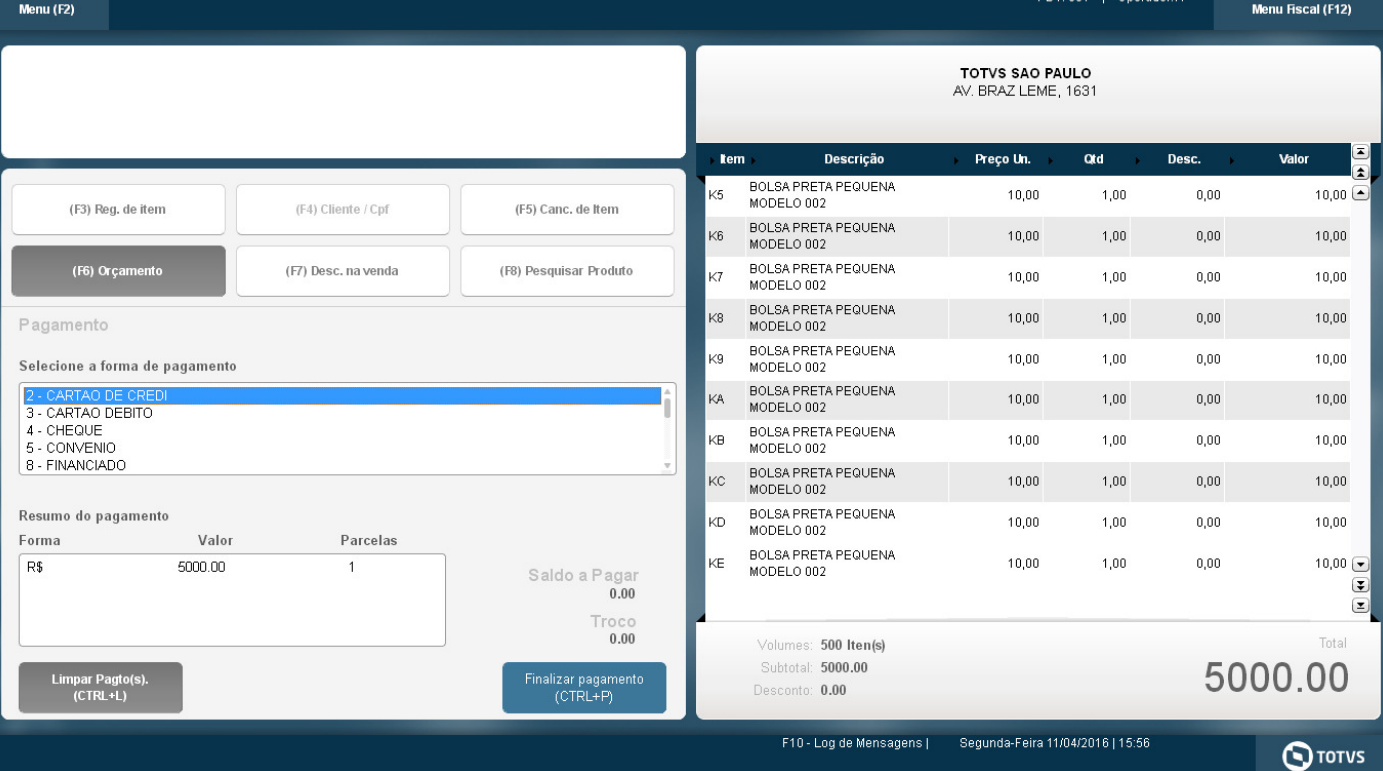

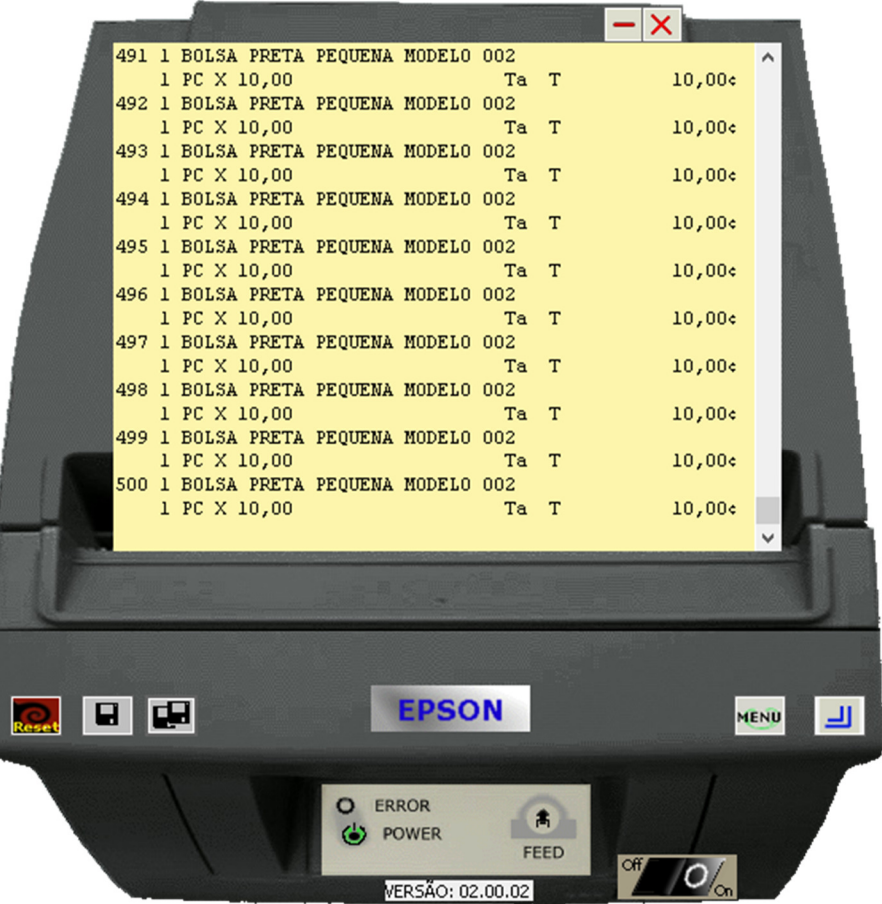

## **2. Outras Evidências**

**O** TOTVS